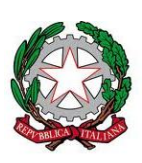

**AGENZIA PER L'ITALIA** DIGITALE

# **Circolare n. 62 del 30 aprile 2013 "Linee guida per il contrassegno generato elettronicamente ai sensi dell'articolo 23-ter, comma 5 del CAD"**

## **Indice**

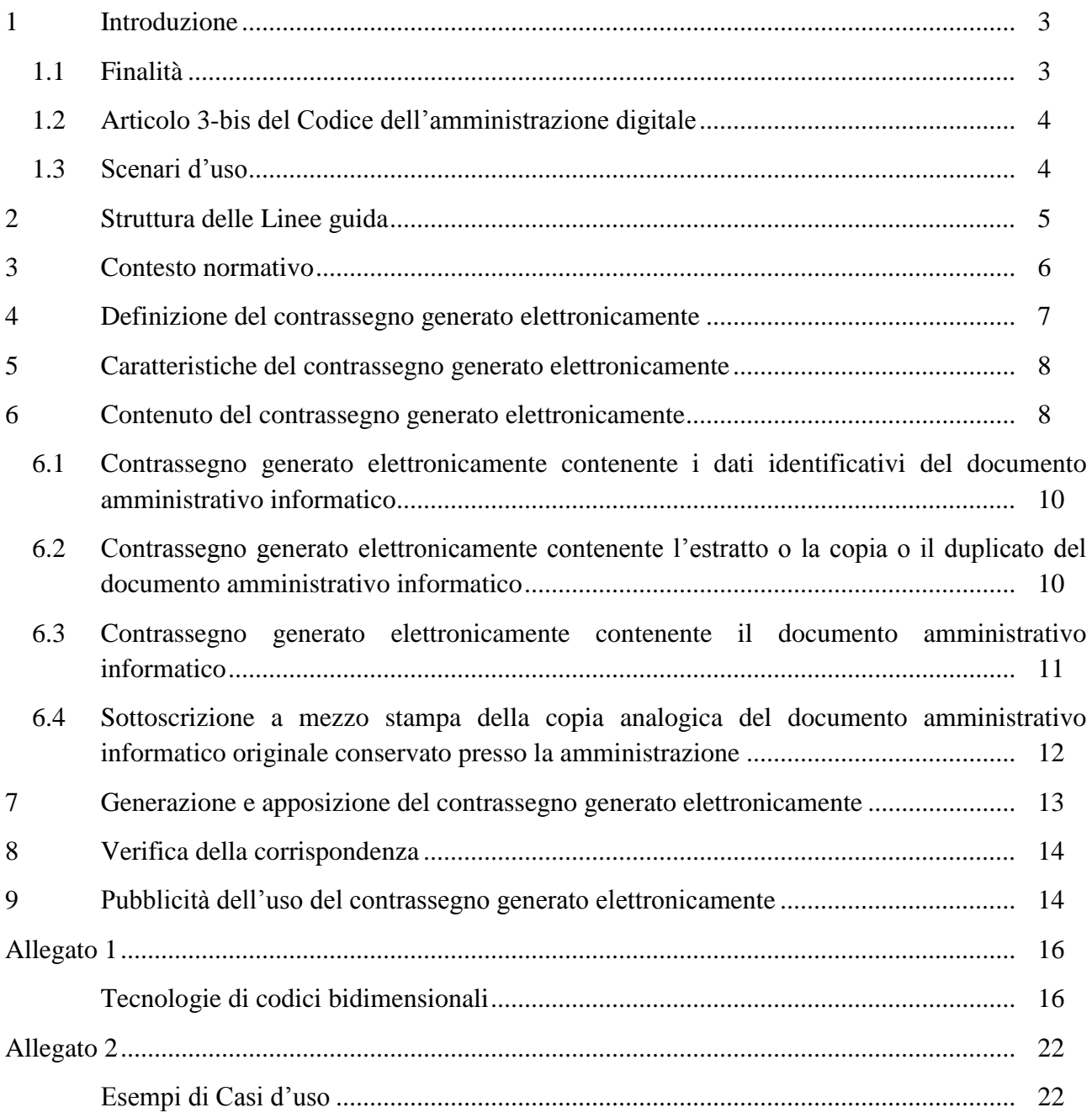

### <span id="page-2-0"></span>**1 Introduzione**

#### <span id="page-2-1"></span>**1.1 Finalità**

<u>.</u>

L'azione del Governo, in linea con i principi espressi dall'Agenda Digitale Italiana, indirizza le pubbliche amministrazioni verso l'attuazione della digitalizzazione e semplificazione delle procedure amministrative. Nel rispetto dei tempi previsti dalle suddette disposizioni, l'obiettivo delle pubbliche amministrazioni sarà di limitare l'utilizzo dei documenti cartacei a specifiche esigenze non informatizzabili o a particolari contesti in cui tali documenti, almeno per un periodo transitorio, dovranno coesistere con i documenti informatici. Il contrassegno generato elettronicamente è finalizzato a facilitare tale coesistenza e si affianca alle altre iniziative avviate dalla pubblica amministrazione tendenti ad un progressivo processo di dematerializzazione dell'intero sistema di gestione documentale.

Le presenti Linee guida sono redatte con riferimento a quanto disposto all'articolo 23-ter, comma 5 del vigente Codice dell'Amministrazione Digitale, Decreto Legislativo 7 marzo 2005, n. 82<sup>1</sup>, d'ora innanzi Codice, e definiscono le modalità tecniche di generazione, apposizione e verifica del contrassegno riportato elettronicamente in formato stampabile sulla copia analogica di un documento amministrativo informatico originale.

Tale contrassegno può contenere un documento amministrativo informatico o un suo estratto o una sua copia o un suo duplicato o i suoi dati identificativi e costituisce in tutti i casi uno strumento mediante il quale è possibile effettuare la verifica della corrispondenza della copia analogica al documento amministrativo informatico originale contenuto nel contrassegno o conservato dall'amministrazione che lo ha prodotto almeno per il tempo di disponibilità del servizio di verifica suddetta o per il tempo di validità giuridica del documento amministrativo.

I programmi software per effettuare tale verifica sono accessibili liberamente e resi disponibili gratuitamente da parte di chi ha sviluppato la soluzione attraverso l'Agenzia per l'Italia Digitale che provvede a metterli a disposizione sul proprio sito.

La copia analogica del documento amministrativo informatico su cui è apposto il contrassegno elettronico sostituisce a tutti gli effetti di legge la copia analogica sottoscritta con firma autografa e pertanto non può essere richiesta all'amministrazione la produzione di altro tipo di copia analogica.

A titolo esemplificativo, l'utilizzo di tale tecnologia può soddisfare la specifica esigenza che si manifesta quando sia richiesta, in via telematica, la stampa di una certificazione da parte di un cittadino che ne deve far uso nei suoi rapporti con altro soggetto privato.

Le presenti Linee guida si applicano ai soggetti di cui all'articolo 2, commi 2 e 3, del Codice e possono inoltre costituire un riferimento per i soggetti privati nell'ambito dei processi documentali che prevedono la gestione cartacea di documenti informatici.

 $1 \text{ Cosi}$  come emendato dalla Legge del 17 dicembre 2012, n. 221, Conversione in legge, con modificazioni, del decretolegge 18 ottobre 2012, n. 179, recante ulteriori misure urgenti per la crescita del Paese. (GU n.294 del 18-12-2012 - Suppl. Ordinario n. 208 ).

#### <span id="page-3-0"></span>**1.2 Articolo 3-bis del Codice dell'amministrazione digitale**

L'uso del contrassegno generato elettronicamente affianca quanto già previsto dal decreto legislativo 12 febbraio 1993, n.39, che dispone che gli atti amministrativi prodotti con sistemi informatici o telematici, nel pieno controllo dell'amministrazione, possono essere accompagnati, per la loro validità, dall'indicazione a stampa della fonte e del nominativo del soggetto responsabile, nonché dell'eventuale dicitura che specifica che il documento informatico da cui la copia analogica è tratta è stato prodotto ed è conservato dall'amministrazione secondo le regole tecniche previste dal Codice.

Infatti, come indicato nell'articolo 3-bis, commi 4-bis, 4-ter e 4-quater del Codice, nel caso in cui il cittadino non abbia domicilio digitale, le amministrazioni possono predisporre le comunicazioni al cittadino come documenti amministrativi informatici sottoscritti con firma digitale o firma elettronica avanzata, da conservare nei propri archivi, ed inviano al cittadino, per posta ordinaria o raccomandata con avviso di ricevimento, le copie analogiche di tali documenti amministrativi informatici sottoscritte con firma autografa sostituita a mezzo stampa.

Tali copie analogiche devono contenere anche una dicitura che specifica che i documenti amministrativi informatici originali sono stati predisposti e conservati presso l'amministrazione.

Le suddette modalità soddisfano le condizioni previste per le copie analogiche su cui è apposto il contrassegno elettronico ai sensi dell'articolo 23-ter, comma 5, salvo i casi in cui il documento amministrativo informatico originale sia una certificazione, rilasciata dall'amministrazione, da utilizzarsi nei rapporti tra privati.

#### <span id="page-3-1"></span>**1.3 Scenari d'uso**

Al fine di poter esplicitare il funzionamento del contrassegno in maniera esaustiva, nelle presenti Linee guida vengono esaminati nel dettaglio gli scenari d'uso adottati dalle pubbliche amministrazioni e conformi a quanto previsto dall'articolo 23-ter, comma 5 del Codice, come di seguito riportati:

- 1. Contrassegno generato elettronicamente contenente i dati identificativi del documento amministrativo informatico originale
	- 1.1. dati identificativi di un documento amministrativo informatico firmato
	- 1.2. dati identificativi di un documento amministrativo informatico non firmato
- 2. Contrassegno generato elettronicamente contenente estratto/copia/duplicato del documento amministrativo informatico originale conservato presso l'amministrazione
	- 2.1. estratto/copia/duplicato di un documento amministrativo informatico firmato
	- 2.2. estratto/copia/duplicato di un documento amministrativo informatico non firmato
- 3. Contrassegno generato elettronicamente contenente il documento amministrativo informatico originale non conservato presso l'amministrazione
	- 3.1. documento amministrativo informatico firmato
	- 3.2. documento amministrativo informatico non firmato

4. Sottoscrizione a mezzo stampa della copia analogica del documento amministrativo informatico originale conservato presso la amministrazione

### <span id="page-4-0"></span>**2 Struttura delle Linee guida**

I capitoli seguenti delle presenti Linee guida contengono rispettivamente:

- il contesto normativo di riferimento;
- la definizione del contrassegno generato elettronicamente;
- le caratteristiche del contrassegno generato elettronicamente;
- il contenuto del contrassegno generato elettronicamente;
- le modalità per la generazione e l'apposizione del contrassegno generato elettronicamente;
- le modalità per la verifica della corrispondenza;
- le modalità per la pubblicità dell'uso del contrassegno generato elettronicamente;
- un'appendice con allegati tecnici che illustrano:
	- le tecnologie dei codici bidimensionali a cui fare riferimento;
	- $\frac{1}{2}$ alcuni significativi esempi di attuali utilizzi.

Questo documento è stato redatto e curato nell'ambito del Gruppo di lavoro DigitPA, costituito con Delibera del Direttore Generale n. 28/PERS del 10 marzo 2011, per la stesura delle regole tecniche per la gestione del documento informatico e la gestione dei flussi documentali composto da Stefano Arbia, Stefano Ercoli, Enrica Massella Ducci Teri, Guido Pera, Angela Scanu, Antonio Natale e coordinato dalla dott.ssa Maria Pia Giovannini.

Hanno partecipato alle attività del Gruppo di lavoro:

Agenzia delle Entrate: Giorgio Finetti, Anna Pia Sassano

ANCI: Giampiero Zaffi Borgetti

CIRSFID – Università di Bologna: Michele Martoni, Monica Palmirani

Comune di Roma: Emilio Frezza

Consip: Alessandro Di Maggio, Vittorio Dorsi, Gaetano Santucci

Esperti: Giovanni Manca, Franco Ruggieri

IPZS: Nando Orsini

MEF: Vincenzo Cammillacci, Marcello Niceforo, Paolo Spadetta

Regioni – CISIS: Andrea Nicolini, Paola Palmieri

Sogei: Fernando Bagini, Enrico Trasatti

UNINFO: Andrea Caccia.

### <span id="page-5-0"></span>**3 Contesto normativo**

A comporre il quadro normativo in cui si inseriscono le presenti Linee guida concorrono le seguenti disposizioni:

l'articolo 23-ter, comma 5, del Codice:

*"Sulle copie analogiche di documenti amministrativi informatici può essere apposto a stampa un contrassegno, sulla base dei criteri definiti con linee guida dell'Agenzia per l'Italia digitale, tramite il quale è possibile ottenere il documento informatico, ovvero verificare la corrispondenza allo stesso della copia analogica. Il contrassegno apposto ai sensi del primo periodo sostituisce a tutti gli effetti di legge la sottoscrizione autografa e non può essere richiesta la produzione di altra copia analogica con sottoscrizione autografa del medesimo documento informatico. I programmi software eventualmente necessari alla verifica sono di libera e gratuita disponibilità."*;

- l'articolo 3-bis, commi 4-bis, 4-ter e 4-quater del Codice secondo cui:
	- *4-bis. In assenza del domicilio digitale di cui al comma 1, le amministrazioni possono predisporre le comunicazioni ai cittadini come documenti informatici sottoscritti con firma digitale o firma elettronica avanzata, da conservare nei propri archivi, ed inviare ai cittadini stessi, per posta ordinaria o raccomandata con avviso di ricevimento, copia analogica di tali documenti sottoscritti con firma autografa sostituita a mezzo stampa predisposta secondo le disposizioni di cui all'articolo 3 del decreto legislativo 12 dicembre 1993, n. 39.*
	- *4-ter. Le disposizioni di cui al comma 4-bis soddisfano a tutti gli effetti di legge gli obblighi di conservazione e di esibizione dei documenti previsti dalla legislazione vigente laddove la copia analogica inviata al cittadino contenga una dicitura che specifichi che il documento informatico, da cui la copia e' tratta, e' stato predisposto e conservato presso l'amministrazione in conformità alle regole tecniche di cui all'articolo 71.*
	- *4-quater. Le modalità di predisposizione della copia analogica di cui ai commi 4-bis e 4-ter soddisfano le condizioni di cui all'articolo 23-ter, comma 5, salvo i casi in cui il documento rappresenti, per propria natura, una certificazione rilasciata dall'amministrazione da utilizzarsi nei rapporti tra privati.*
- l'articolo 63 del Codice, che enuncia i principi generali inerenti alle modalità di erogazione dei servizi in rete;
- l'articolo 15, comma 1, della Legge 12 novembre 2011, n. 183, che introduce e delinea l'istituto della "decertificazione";
- l'articolo 53, comma 1, del decreto del Presidente della Repubblica 28 dicembre 2000, n. 445:

*"La registrazione di protocollo per ogni documento ricevuto o spedito dalle pubbliche amministrazioni è effettuata mediante la memorizzazione delle seguenti informazioni:*

- *a) numero di protocollo del documento generato automaticamente dal sistema e registrato in forma non modificabile;*
- *b) data di registrazione di protocollo assegnata automaticamente dal sistema e registrata in forma non modificabile;*
- *c) mittente per i documenti ricevuti o, in alternativa, il destinatario o i destinatari per i documenti spediti, registrati in forma non modificabile;*
- *d) oggetto del documento, registrato in forma non modificabile*
- *e) data e protocollo del documento ricevuto, se disponibili;*
- *f) l'impronta del documento informatico, se trasmesso per via telematica, costituita dalla sequenza di simboli binari in grado di identificarne univocamente il contenuto, registrata in forma non modificabile."*
- l'articolo 3 del decreto legislativo 12 febbraio 1993, n. 39, secondo cui:
	- *1. "Gli atti amministrativi adottati da tutte le pubbliche amministrazioni sono di norma predisposti tramite i sistemi informativi automatizzati.*
	- *2. Nell'ambito delle pubbliche amministrazioni l'immissione, la riproduzione su qualunque supporto e la trasmissione di dati, informazioni e documenti mediante sistemi informatici o telematici, nonché l'emanazione di atti amministrativi attraverso i medesimi sistemi, devono essere accompagnati dall'indicazione della fonte e del responsabile dell'immissione, riproduzione, trasmissione o emanazione. Se per la validità di tali operazioni e degli atti emessi sia prevista l'apposizione di firma autografa, la stessa è sostituita dall'indicazione a stampa, sul documento prodotto dal sistema automatizzato, del nominativo del soggetto responsabile"*.

Ai fini delle presenti linee guida si applicano le definizioni di cui all'articolo 1 del Codice, nonché all'articolo 1 del decreto del Presidente della Repubblica 28 dicembre 2000, n. 445.

### <span id="page-6-0"></span>**4 Definizione del contrassegno generato elettronicamente**

Nell'ambito delle presenti linee guida per *contrassegno generato elettronicamente* si intende una sequenza di bit, codificata mediante una tecnica grafica e idonea a rappresentare un documento amministrativo informatico o un suo estratto o una sua copia o un suo duplicato o i suoi dati identificativi. A tutti gli effetti di legge sostituisce la sottoscrizione autografa della copia analogica.

Il contrassegno generato elettronicamente è rappresentato graficamente con tecnologie differenti, per leggere le quali può essere richiesto apposito software rilasciato dallo sviluppatore della soluzione. In Allegato 1 vengono illustrate le tecnologie più diffuse.

A causa di tali diversità, come riportato successivamente nel capitolo relativo ai processi di generazione e apposizione del contrassegno, si prevede che sulla copia analogica sia apposto anche un codice per identificare la tipologia del contrassegno utilizzato.

Il suddetto contrassegno non assicura di per sé la "corrispondenza" della copia analogica al documento amministrativo informatico originale contenuto nel contrassegno stesso o conservato dall'amministrazione che lo ha prodotto, ma costituisce uno strumento mediante il quale è possibile effettuare la verifica della suddetta corrispondenza secondo modalità oggetto delle presenti linee guida.

A tale scopo sulla copia analogica può essere apposta in chiaro una dicitura indicante che, ai sensi dell'articolo 23-ter, comma 5, del Codice, le informazioni e gli elementi contenuti nel contrassegno generato elettronicamente sono idonei ai fini della verifica della corrispondenza nonché l'ulteriore dicitura che specifica che il documento amministrativo informatico originale da cui la copia analogica è tratta è stato prodotto dall'amministrazione ed è o contenuto nel contrassegno o conservato dall'amministrazione almeno per il tempo di disponibilità del servizio di verifica suddetta o per il tempo di validità giuridica del documento.

L'utilizzo di tale tecnologia soddisfa la specifica esigenza di produrre in via telematica la copia analogica del documento amministrativo informatico su postazione non presidiata da un funzionario

della pubblica amministrazione, e può assolvere anche altri scopi applicativi non disciplinati dalle presenti linee guida.

Si evidenzia, infine, che l'utilizzo del contrassegno generato elettronicamente descritto in queste linee guida non è finalizzato alla fase di trasmissione telematica o di conservazione elettronica del documento, ma solo al fine di contenere un documento amministrativo informatico o un suo estratto o una sua copia o un suo duplicato o i suoi dati identificativi e, se necessario, consentire una verifica della corrispondenza della copia analogica rispetto al documento amministrativo informatico originale per il tempo di disponibilità del servizio di verifica definito dalla amministrazione o per il tempo di validità giuridica del documento.

Nei vari contesti il contrassegno generato elettronicamente può essere indicato, anche in relazione alle specificità dello scenario implementato, con termini differenti, quali *"Contrassegno elettronico"*, *"Timbro digitale"*, *"Codice bidimensionale"*, *"Glifo"*, termini che sono da intendersi come sinonimi.

### <span id="page-7-0"></span>**5 Caratteristiche del contrassegno generato elettronicamente**

Il formato e le caratteristiche del contrassegno generato elettronicamente devono permettere la sua stampa anche con stampanti normalmente reperibili in commercio e permetterne la verificabilità anche con tecnologie di largo consumo.

In ragione dei principi di trasparenza nei confronti dei cittadini e dell'amministrazione, le specifiche tecniche di generazione e apposizione del contrassegno generato elettronicamente, nonché di verifica della corrispondenza devono essere rilasciate dallo sviluppatore della soluzione all'amministrazione la quale le utilizza all'interno dei suoi flussi documentali per consentire un'autonoma gestione dei processi di trattamento.

Inoltre, lo sviluppatore della soluzione deve rilasciare i programmi software per effettuare la verifica della corrispondenza all'Agenzia per l'Italia Digitale che provvede a metterli a disposizione sul proprio sito per consentire tale verifica.

I prodotti hardware e software utilizzati per elaborare il contrassegno generato elettronicamente devono rispettare i principi sanciti in materia di accessibilità dalla legge 9 gennaio 2004, n. 4, e dal successivo DM 8 luglio 2005, con riferimento all'allegato D inerente i "Requisiti tecnici di accessibilità per l'ambiente operativo, le applicazioni e i prodotti a scaffale".

Inoltre, come disposto dall'articolo 23-ter, comma 5-bis, del CAD, inserito dal Decreto Legge 18 ottobre 2012, n. 179, i documenti amministrativi informatici "devono essere fruibili indipendentemente dalla condizione di disabilità personale, applicando i criteri di accessibilità definiti dai requisiti tecnici di cui all'articolo 11 della legge 9 gennaio 2004, n. 4".

### <span id="page-7-1"></span>**6 Contenuto del contrassegno generato elettronicamente**

Gli scenari d'uso del contrassegno generato elettronicamente, di cui al capitolo 1, prevedono che nel contrassegno siano contenuti in modo strutturato un documento amministrativo informatico o un

suo estratto o una sua copia o un suo duplicato o i suoi dati identificativi unitamente ad un insieme di metadati riferiti alle tecniche usate per la generazione del contrassegno stesso.

La struttura del contenuto del contrassegno generato elettronicamente è definita attraverso due schemi XML resi disponibili sul sito dell'Agenzia per l'Italia Digitale. Nel primo sono presenti in chiaro le informazioni necessarie a interpretare i dati del secondo schema XML, che racchiude l'effettivo contenuto del contrassegno.

Nel caso in cui nel contrassegno generato elettronicamente sia contenuto un documento amministrativo informatico o un suo estratto o una sua copia o un suo duplicato, il formato di tale contenuto deve essere adeguato ai formati previsti dalle regole tecniche sul documento informatico.

Se il documento amministrativo informatico originale contenuto nel contrassegno o conservato dall'amministrazione che lo ha prodotto è sottoscritto con firma elettronica qualificata o firma digitale del responsabile del procedimento, si raccomanda di adottare tecniche come ad esempio l'uso di soluzioni basate su HMAC (rif. RFC2104) che garantiscano l'integrità e l'autenticità del contenuto del contrassegno generato elettronicamente.

Di contro, se il documento amministrativo informatico originale contenuto nel contrassegno o conservato dall'amministrazione che lo ha prodotto non è sottoscritto con firma elettronica qualificata o firma digitale, il contenuto del contrassegno generato elettronicamente viene reso sicuro mediante una sottoscrizione con firma elettronica qualificata o firma digitale utilizzabile anche da sistemi automatici che deve essere apposta prima di applicare tecniche di compressione al contenuto del contrassegno generato elettronicamente, qualora necessarie.

In questo caso il titolare del certificato di firma deve essere messo a conoscenza che la sottoscrizione prevede l'apposizione della firma all'intero contenuto del contrassegno generato elettronicamente che include l'insieme dei metadati propri del contrassegno stesso.

La suddetta sottoscrizione potrà essere basata sull'utilizzo di uno specifico certificato, rilasciato al Responsabile del servizio per la tenuta del protocollo informatico, della gestione dei flussi documentali e degli archivi o rilasciato ad apposito delegato dell'Amministrazione, con l'eventuale indicazione nel certificato delle limitazioni d'uso, secondo le regole tecniche per la generazione, apposizione e verifica della firma elettronica qualificata e firma digitale. La suddetta sottoscrizione potrà essere effettuata anche in modalità remota<sup>2</sup> e/o in modalità automatica massiva<sup>3</sup>.

Di seguito vengono dettagliati i contenuti del contrassegno generato elettronicamente per ogni scenario d'uso indicato nel capitolo 1.

1

<sup>2</sup> La firma remota è una particolare procedura di firma elettronica qualificata o di firma digitale, generata su dispositivi particolari di firma (HSM), che consente di garantire il controllo esclusivo delle chiavi private da parte dei titolari delle stesse.

<sup>3</sup> La firma automatica è una particolare procedura informatica di firma elettronica qualificata o di firma digitale eseguita previa autorizzazione del sottoscrittore che mantiene il controllo esclusivo delle proprie chiavi di firma, in assenza di presidio puntuale e continuo da parte di questo.

E' possibile utilizzare anche particolari applicazioni che consentono di digitare il codice numerico personale (PIN) una sola volta a fronte della sottoscrizione di più documenti, garantendo comunque una chiara informativa circa la natura ed il numero dei documenti che verranno automaticamente sottoscritti (firma automatica massiva).

#### <span id="page-9-0"></span>**6.1 Contrassegno generato elettronicamente contenente i dati identificativi del documento amministrativo informatico**

In questo scenario il contrassegno generato elettronicamente riporta almeno gli elementi indispensabili all'individuazione del documento amministrativo informatico originale conservato dall'amministrazione.

In particolare in questo scenario d'uso gli elementi minimi da trattare sono:

- 1. l'insieme minimo dei metadati di cui all'articolo 53 del D.P.R. 28 dicembre 2000, n. 445, fatti salvi i documenti soggetti a registrazione particolare che comunque possono contenere anch'essi il suddetto insieme minimo dei metadati;
- 2. il riferimento (URI riferito ad un dominio registrato ed esposto su canale sicuro) che individua il documento amministrativo informatico originale, come definito nella specifica tecnica RFC 3986;
- 3. i dati che consentono di realizzare l'accesso controllato al documento amministrativo informatico originale.

In questo scenario se il documento amministrativo informatico originale conservato dall'amministrazione che lo ha prodotto è sottoscritto con firma elettronica qualificata o firma digitale, si raccomanda di adottare tecniche (HMAC) che garantiscano l'integrità e l'autenticità del contenuto del contrassegno generato elettronicamente.

Di contro, se il documento amministrativo informatico originale conservato dall'amministrazione che lo ha prodotto non è sottoscritto con firma elettronica qualificata o firma digitale, è necessario sottoscrivere con firma elettronica qualificata o firma digitale il contenuto del contrassegno generato elettronicamente.

La copia analogica riporterà in chiaro, oltre alle informazioni contenute nel documento amministrativo informatico originale, la dicitura indicante l'amministrazione che ha prodotto e conserva il documento amministrativo informatico originale, le modalità e i tempi di disponibilità del servizio per la verifica della corrispondenza.

In questo scenario d'uso la verifica della corrispondenza potrà essere effettuata accedendo al documento amministrativo informatico originale conservato dall'amministrazione almeno per il tempo di disponibilità del servizio di verifica suddetta o per il tempo di validità giuridica del documento.

#### <span id="page-9-1"></span>**6.2 Contrassegno generato elettronicamente contenente l'estratto o la copia o il duplicato del documento amministrativo informatico**

In tale scenario il contrassegno generato elettronicamente contiene, oltre agli elementi previsti nel primo scenario, anche l'estratto o la copia o il duplicato del documento amministrativo informatico originale conservato dall'amministrazione.

In particolare in questo scenario d'uso gli elementi minimi da trattare sono:

1. l'insieme minimo dei metadati di cui all'articolo 53 del D.P.R. 28 dicembre 2000, n. 445, fatti salvi i documenti soggetti a registrazione particolare che comunque possono contenere anche essi il suddetto insieme minimo dei metadati;

- 2. il riferimento (URI riferito ad un dominio registrato ed esposto su canale sicuro) che individua il documento amministrativo informatico originale, come definito nella specifica tecnica RFC 3986;
- 3. i dati che consentono di realizzare l'accesso controllato al documento amministrativo informatico originale;
- 4. i dati dell'estratto o della copia o del duplicato del documento amministrativo informatico originale.

In questo scenario se il documento amministrativo informatico originale conservato dall'amministrazione che lo ha prodotto è sottoscritto con firma elettronica qualificata o firma digitale, si raccomanda di adottare tecniche (HMAC) che garantiscano l'integrità e l'autenticità del contenuto del contrassegno generato elettronicamente.

Di contro, se il documento amministrativo informatico conservato dall'amministrazione che lo ha prodotto non è sottoscritto con firma elettronica qualificata o firma digitale, è necessario sottoscrivere con firma elettronica qualificata o firma digitale il contenuto del contrassegno generato elettronicamente.

Nel caso in cui nel contrassegno generato elettronicamente sia contenuto un duplicato del documento amministrativo informatico originale le informazioni di cui ai precedenti punti 1, 2 e 3 possono non essere presenti.

In analogia allo scenario precedente, la copia analogica riporterà in chiaro, oltre alle informazioni contenute nel documento amministrativo informatico originale, la dicitura indicante l'amministrazione che ha prodotto e conserva il documento amministrativo informatico originale, e, nel caso in cui siano presenti le informazioni di cui ai precedenti punti 1, 2 e 3, anche le modalità e i tempi di disponibilità del servizio per la verifica della corrispondenza.

Nel caso in cui nel contrassegno generato elettronicamente sia contenuto un estratto o una copia, la verifica della corrispondenza potrà essere effettuata accedendo al documento amministrativo informatico originale conservato dall'amministrazione almeno per il tempo di disponibilità del servizio di verifica suddetta o per il tempo di validità giuridica del documento.

Nel caso in cui nel contrassegno generato elettronicamente sia contenuto un duplicato del documento amministrativo informatico la verifica della corrispondenza potrà essere effettuata direttamente con il duplicato stesso.

#### <span id="page-10-0"></span>**6.3 Contrassegno generato elettronicamente contenente il documento amministrativo informatico**

Lo scenario si caratterizza in quanto il contrassegno generato elettronicamente contiene il documento amministrativo informatico originale non conservato dall'amministrazione.

In tale scenario gli elementi minimi da trattare sono:

- 1. l'insieme minimo dei metadati di cui all'articolo 53 del D.P.R. 28 dicembre 2000, n. 445, fatti salvi i documenti soggetti a registrazione particolare che comunque possono contenere anche essi il suddetto insieme minimo dei metadati;
- 2. il documento amministrativo informatico originale.

In questo scenario se il documento amministrativo informatico originale contenuto nel contrassegno generato elettronicamente è sottoscritto con firma elettronica qualificata o firma digitale, si raccomanda di adottare tecniche (HMAC) che garantiscano l'integrità e l'autenticità del contenuto del contrassegno generato elettronicamente.

Di contro, se il documento amministrativo informatico originale contenuto nel contrassegno generato elettronicamente non è sottoscritto con firma elettronica qualificata o firma digitale, è necessario sottoscrivere con firma elettronica qualificata o firma digitale il contenuto del contrassegno generato elettronicamente.

In analogia agli scenari precedenti, la copia analogica riporterà in chiaro, oltre alle informazioni contenute nel documento amministrativo informatico originale, la dicitura indicante l'amministrazione che ha prodotto il documento amministrativo informatico originale.

In questo scenario d'uso la verifica della corrispondenza potrà essere effettuata direttamente con il documento amministrativo informatico originale contenuto nel contrassegno generato elettronicamente.

#### <span id="page-11-0"></span>**6.4 Sottoscrizione a mezzo stampa della copia analogica del documento amministrativo informatico originale conservato presso la amministrazione**

Per una completezza di trattazione della materia viene illustrato anche questo scenario d'uso nonostante non comporti l'apposizione di un contrassegno generato elettronicamente sulla copia analogica e non preveda la verifica della corrispondenza della copia analogica al documento amministrativo informatico originale.

In questo scenario, come previsto dall'articolo 3-bis, commi 4-bis, 4-ter e 4-quater del Codice, l'amministrazione predispone il documento amministrativo informatico originale sottoscritto con firma digitale o firma elettronica avanzata, da conservare nei propri archivi, ed invia al cittadino, per posta ordinaria o raccomandata con avviso di ricevimento, la copia analogica sottoscritta con firma autografa sostituita a mezzo stampa.

La copia analogica riporterà in chiaro la dicitura indicante l'amministrazione che ha prodotto e conserva il documento amministrativo informatico originale.

Questa modalità soddisfa le condizioni previste per le copie analogiche su cui è apposto il contrassegno elettronico e in particolare la copia analogica ha lo stesso valore della stampa del documento amministrativo informatico originale sottoscritta con firma autografa e non è possibile richiedere all'amministrazione la produzione di altra copia analogica sottoscritta con firma autografa

Nei casi in cui il documento amministrativo informatico originale sia una certificazione da utilizzarsi nei rapporti tra privati, l'amministrazione farà riferimento ad uno dei tre scenari d'uso precedentemente illustrati.

### <span id="page-12-0"></span>**7 Generazione e apposizione del contrassegno generato elettronicamente**

I processi di generazione e apposizione del contrassegno generato elettronicamente, al momento rilevati, sono descritti dagli esempi di utilizzo riportati in Allegato 2 che l'Agenzia per l'Italia Digitale provvederà ad aggiornare sulla base delle informazioni fornite dalle amministrazioni.

Poiché il contrassegno generato elettronicamente è rappresentato graficamente con tecniche differenti, i processi di generazione e apposizione di tale contrassegno devono prevedere che sulla copia analogica sia apposto anche un codice che permetta di identificare la tipologia del contrassegno utilizzato.

In caso di contrassegno generato elettronicamente riferito a documenti composti da più pagine, lo stesso può essere apposto su ogni singola pagina e, in questo caso, i metadati forniscono le informazioni necessarie a identificare la posizione nel documento della pagina corrente oltre agli altri elementi previsti.

Modalità alternative di apposizione del contrassegno generato elettronicamente riferite al presente scenario possono essere le seguenti:

- contrassegno generato elettronicamente, apposto su ogni singola pagina, contenente l'intero documento amministrativo informatico, i metadati di contesto della singola pagina rispetto all'intero documento e gli altri elementi previsti.
- contrassegno generato elettronicamente, apposto su ogni singola pagina, contenente solo il  $\bullet$ contenuto della pagina stessa, i metadati di contesto della singola pagina rispetto all'intero documento , il riferimento al documento amministrativo informatico archiviato presso l'amministrazione, l'impronta dello stesso e gli altri elementi previsti.
- contrassegno generato elettronicamente contenente l'intero documento amministrativo  $\bullet$ informatico apposto in appendice al documento (soluzione che consente di poter utilizzare una superficie maggiore per il contrassegno generato elettronicamente). In questo caso su ogni singola pagina deve essere apposto un contrassegno generato elettronicamente contenente l'impronta del documento e i metadati di contesto della singola pagina rispetto all'intero documento.

La creazione del contrassegno generato elettronicamente deve prevedere idonee misure atte a consentire un corretto trattamento per la protezione dei dati personali secondo la normativa in materia, in particolare in caso di trattamento di dati sensibili, così come avviene per la copia analogica.

Le misure di sicurezza, infatti, devono prevedere l'utilizzo di dati cifrati all'interno del contrassegno generato elettronicamente. Le informazioni riservate, oscurate nella copia analogica, potranno essere memorizzate cifrate all'interno del contrassegno. Viene garantita in questo modo la desiderata riservatezza delle informazioni, che possono viaggiare contestualmente alle informazioni pubbliche. L'eventuale introduzione di tali dati deve avvenire attraverso processi che, in fase di verifica, consentono la decifratura e l'accesso alle informazioni solo ai soggetti autorizzati.

### <span id="page-13-0"></span>**8 Verifica della corrispondenza**

Il contrassegno generato e riportato elettronicamente in formato stampabile sulla copia analogica costituisce uno strumento mediante il quale un soggetto può effettuare la verifica della corrispondenza della copia analogica al documento amministrativo informatico originale contenuto nel contrassegno o conservato dall'amministrazione almeno per il tempo di disponibilità del servizio di verifica suddetta o per il tempo di validità giuridica del documento.

Stante il periodo di validità giuridica del documento amministrativo informatico originale, è cura dell'amministrazione definire i tempi di disponibilità del servizio di verifica. Qualora si intenda effettuare la verifica oltre il suddetto tempo di disponibilità del servizio, è necessario contattare direttamente l'amministrazione.

La verifica effettuata con esito positivo, assicura la corrispondenza della copia analogica al documento amministrativo informatico originale solo se la copia analogica contiene tutte le informazioni, di cui si vuole attestare la corrispondenza, chiaramente leggibili e comprensibili.

I programmi software per effettuare tale verifica sono resi disponibili gratuitamente e mantenuti costantemente aggiornati da parte dei fornitori attraverso l'Agenzia per l'Italia Digitale che provvede a verificare in via preliminare la rispondenza dei suddetti software alle presenti linee guida prima di metterli a disposizione sul proprio sito.

Pertanto per effettuare la verifica della corrispondenza della copia analogica al documento amministrativo informatico originale sarà possibile utilizzare direttamente i suddetti software disponibili sul sito dell'Agenzia per l'Italia Digitale o accedere sul medesimo sito alle modalità e alle istruzioni per l'utilizzo degli stessi sulle principali piattaforme di mercato.

Il software per effettuare la verifica della corrispondenza deve consentire:

- 1. l'interpretazione del codice che identifica la tipologia del contrassegno utilizzato;
- 2. la decodifica del contenuto del contrassegno e il salvataggio di tale contenuto da parte del soggetto che effettua la verifica;
- 3. nel caso in cui il contenuto del contrassegno sia sottoscritto con firma elettronica qualificata o firma digitale, la verifica della firma utilizzando l'apposito software messo a disposizione dal certificatore accreditato;
- 4. la visualizzazione in chiaro del contenuto del contrassegno per verificarne la corrispondenza con il contenuto della copia analogica.

### <span id="page-13-1"></span>**9 Pubblicità dell'uso del contrassegno generato elettronicamente**

L'amministrazione pubblica l'elenco delle tipologie dei documenti amministrativi informatici su cui è apposto il contrassegno generato elettronicamente in una sezione specifica del proprio sito secondo le modalità previste dalle "Linee guida sui siti web delle PA". Inoltre in tale elenco per ciascuna tipologia di documenti amministrativi informatici sono indicati i tempi di disponibilità del servizio di verifica della corrispondenza.

L'amministrazione rende inoltre possibile l'accesso ad un servizio di supporto ai cittadini e alle imprese (Consulenza/Help desk/Call center/Mail/URP) in caso di rilevazione di non corrispondenza della copia analogica al documento amministrativo informatico originale, per l'analisi e la risoluzione delle difformità riscontrate.

### **Allegato 1**

### <span id="page-15-1"></span><span id="page-15-0"></span>**Tecnologie di codici bidimensionali**

Le tecnologie disponibili per rappresentare informazioni in maniera convenzionale, graficamente, su una superficie piana (cartacea o meno) sono evoluzioni del tradizionale codice a barre. A differenza di quest'ultimo, che presenta le informazioni in maniera lineare (monodimensionale), i "codici bidimensionali" successivamente sviluppati rappresentano le informazioni su due dimensioni.

Attualmente esistono circa 20 codifiche differenti sul mercato, per le quali esistono ampie bibliografie a cui si rimanda.

Per comodità di seguito sono descritte in dettaglio le più diffuse codifiche per le quali vengono fornite informazioni sulle caratteristiche ricavate dai documenti forniti dai produttori.

### **PDF417**

Il PDF417 è un simbolismo grafico, per il cui trattamento sono disponibili librerie in modalità open source.

La codifica PDF417 è stata approvata come standard ISO/IEC (15438:2006). Il nome è l'acronimo di "Portable data file", e la sigla 417 indica che l'unità di dati elementare (di seguito "codeword") è composta da quattro elementi barra e da quattro elementi spazio, con larghezza totale pari a 17 volte lo spessore di una singola barra verticale. Un timbro in codifica PDF417 ha l'aspetto grafico rappresentato in figura.

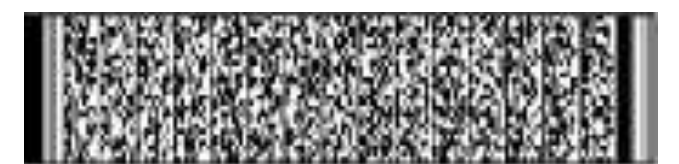

Esso è formato da un minimo di tre righe a un massimo di novanta. Ciascuna riga è formata da:

- una zona libera, costituita da un spazi bianchi prima;  $\bullet$
- una sequenza di riconoscimento, che identifica la codifica PDF417;  $\bullet$
- una zona sinistra con i dati sotto forma di codeword (da 1 a 30);  $\bullet$
- una zona destra con ulteriori informazioni relative alla riga;  $\bullet$
- $\bullet$ un codice di stop;
- una zona libera.

Un timbro in codifica PDF417 può contenere al massimo 928 codeword, ed è possibile dedicarne fino a 510 per il recupero errori.

E' possibile leggere correttamente un timbro con un'area danneggiata fino a circa il 55%.

Un timbro con questa codifica può contenere fino a 2710 cifre o 1850 caratteri alfanumerici. E' possibile concatenare più simboli PDF417, aumentando la capacità di memorizzazione, attraverso un meccanismo di linking (Macro PDF417).

### **MAXICODE**

La codifica Maxicode, creata nel 1992, è della dimensione di un pollice quadrato, e presenta una serie di cerchi concentrici al centro ("occhio di bue") circondati a loro volta da un percorso di punti esagonali.

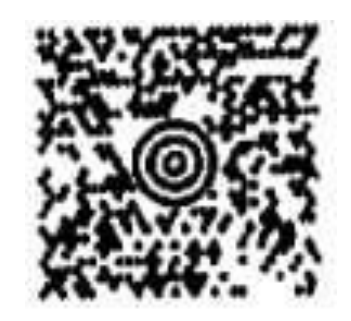

Un timbro Maxicode può memorizzare informazioni costituite da 93 caratteri, ed è possibile utilizzare una catena di 8 timbri Maxicode per ampliare il contenuto informativo. La gestione degli errori viene effettuata mediante il codice Reed-Solomon error, che consente l'intercettazione di errori dovuti al danneggiamento di una porzione del simbolo. Come nel caso del PDF417, anche la codifica Maxicode è di pubblico dominio, per cui l'utilizzo è gratuito.

### **DATA MATRIX - ECC200**

DataMatrix è un codice bidimensionale costituito da moduli quadrati bianchi e neri distribuiti su percorsi rettangolari o quadrati. Ciascun modulo della matrice rappresenta un bit. In figura, l'aspetto tipico di un timbro DataMatrix

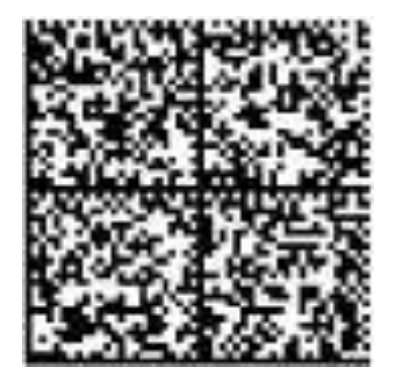

Un simbolo DataMatrix può contenere teoricamente fino a 2335 caratteri alfanumerici o 3116 caratteri numerici o 1556 bytes. La versione più recente di DataMatrix è la ECC200, che supporta i metodi avanzati di codifica, check e correzione degli errori secondo gli algoritmi Reed-Solomon. Questa codifica, di dominio pubblico, è raccomandata per etichettare i componenti elettronici. DataMatrix è stato recentemente approvato come standard ISO/IEC (16022:2006).

### **DATAGLYPH**

Il Dataglyph è una codifica costituita da "glifi", ovvero linee trasversali orientate di 45° (per intendersi '/' e '\') a ciascuno dei quali è attribuito un valore '0' piuttosto che '1'. Un timbro Dataglyph stampato appare come un'area grigia.

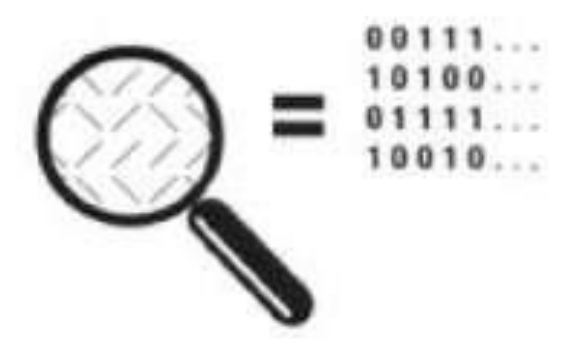

Poiché il contenuto informativo è legato all'inclinazione dei glifi e non al loro colore o intensità, è possibile utilizzare i glifi anche per creare un'immagine sul foglio stampato (ad esempio un logo).Combinando tale caratteristica con un'alta resistenza all'errore, è possibile in teoria stampare il timbro come "sfondo" al documento cartaceo (effetto filigrana).

Un'altra importante caratteristica del Dataglyph è la possibilità di modificare la sua forma, quindi di "allargarsi" allo scopo di contenere quantità sempre più grandi di dati. La massima grandezza, rappresentata da 769 x 769 glifi, può contenere 63740 byte di dati (la densità di dati per unità di superficie è quindi piuttosto bassa).

### **QR CODE**

Un Codice QR (in inglese QR Code) è un codice a barre bidimensionale (o codice 2D) a matrice, composto da moduli neri disposti all'interno di uno schema di forma quadrata. Viene impiegato per memorizzare informazioni generalmente destinate ad essere lette tramite un telefono cellulare o uno smartphone. In una sola matrice sono contenuti 7.089 caratteri numerici e 4.296 alfanumerici.

Il nome QR è l'abbreviazione dell'inglese quick response (risposta rapida), in virtù del fatto che il codice fu sviluppato per permettere una rapida decodifica del suo contenuto.

Il codice QR fu sviluppato nel 1994 da una casa automobilistica, allo scopo di tracciare i pezzi di automobili. Vista la capacità del codice di contenere più dati di un normale codice a barre, venne in seguito utilizzato per la gestione delle scorte da diverse industrie. Nel corso degli anni 2000 alcune di queste funzioni vennero progressivamente assolte dalle etichette RFID.

In Europa e negli Stati Uniti la diffusione popolare dei codici QR è stata lenta, ma dalla fine degli anni 2000, favorita anche dallo sviluppo del mercato degli smartphone, la tecnologia ha acquistato maggiore notorietà, anche in Italia. Sono infatti molte le applicazioni gratuite di lettura dei QR e diversi siti offrono l'opportunità di generare i codici gratuitamente.

Nel 1999 è stato rilasciato l'uso del codice QR con licenza libera. Dal 2006 il QR Code è regolamentato nello standard ISO/IEC 18004:2006.

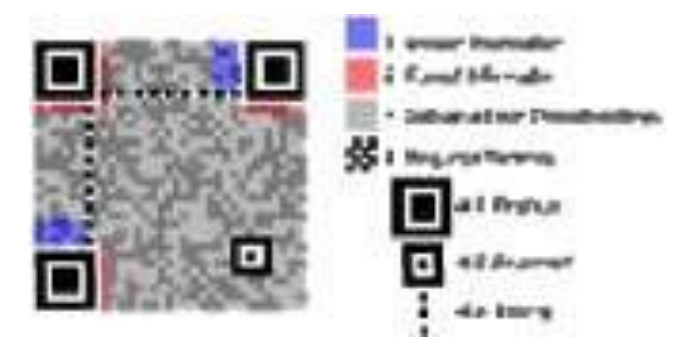

Sfruttando la capacità di rilevazione e correzione d'errore Reed-Solomon dei codici QR, si possono modificare i codici entro il limite della leggibilità, incorporando immagini come logo, caratteri e foto, senza perdere alcuna informazione utile alla lettura del codice.

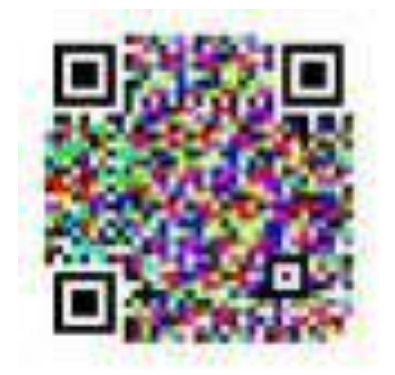

Il QR Code nasce in formato bianco e nero; recentemente si notano varianti al codice che puntano ad utilizzare versioni a colori (8 o 16 colori) per aumentare le quantità di informazioni memorizzate a parità di spazio utilizzato.

### **2D-PLUS**

Il codice 2D-Plus, una codifica proprietaria progettata e sviluppata a partire dal 2004, è brevettato in Italia, Europa e Stati Uniti.

Il codice 2D-Plus è una famiglia di codici (type) tra loro omogenei: type29, type39, type39c; le caratteristiche di questi differenti codici, sono orientate a gestire diverse qualità di tecnologie di stampa e diverse capacità di contenere dati a parità di risoluzione di stampa.

Esiste un software gratuito per la decodifica di tutti i type della famiglia 2D-Plus.

Il codice è nato con il preciso scopo di contenere informazioni firmate (firma elettronica qualificata o firma digitale).

Il formato grafico presenta una struttura quadrangolare, con dimensioni definibili a piacere dall'utente.

In figura, l'aspetto tipico di un timbro in codifica 2D-Plus.

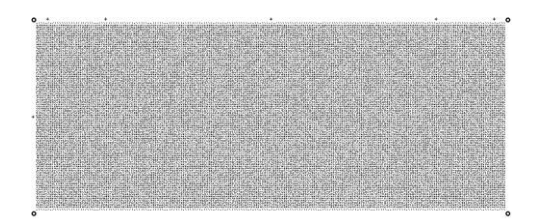

Le sue caratteristiche sono:

- formato grafico di struttura quadrangolare ma di dimensione variabile per contenere i dati  $\bullet$ necessari;
- codice a correzione di errore Reed-Solomon;
- percentuale massima di errore tollerabile selezionabile (dal 5% al 50%) in fase di creazione del contrassegno generato elettronicamente;
- dati da codificare visti e gestiti come sequenze binarie pure, il che elimina qualsiasi vincolo relativo al set di caratteri da utilizzare;
- densità delle informazioni variabile a seconda della tipologia di hardware impiegato per la creazione del timbro e per la sua riacquisizione.

### **WR Code System**

Il WR Code è una codifica proprietaria progettata e sviluppata a partire dal 2010 per la quale sono state depositate una domanda di brevetto per invenzione industriale in Italia e una domanda di brevetto internazionale.

La denominazione WR Code individua una famiglia di codici bidimensionali ad alta densità tra loro omogenei in grado di adattarsi alle diverse qualità di tecnologie di stampa (Laser, Ink Jet, Bubble Jet, Cera, ecc.).

La caratteristica principale della famiglia di codici WR Code è la grande capienza e quindi capacità di memorizzare dati binari (fino a 5 KB per pollice quadro alla risoluzione di 300 dpi). Tale peculiarità rende la codifica adatta a contenere qualsiasi tipologia di informazione, evidenziando particolari affinità con tecniche crittografiche o di firma digitale.

Esiste un software gratuito per la decodifica dei codici della famiglia WR Code.

È garantita la retro compatibilità con tutti i contrassegni elettronici in corso di validità fino ad ora emessi.

In figura come si presenta il contrassegno secondo la codifica WR Code

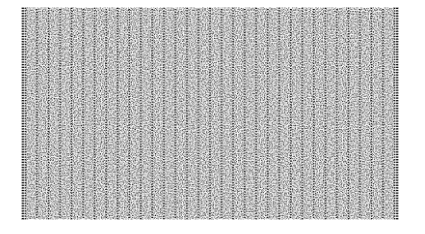

Le sue caratteristiche sono:

- formato grafico di struttura quadrangolare di dimensioni personalizzabili;
- correzione a correzione di errore Reed-Solomon personalizzabile percentualmente in fase di creazione;
- il contenuto dati codificato nel codice a barre è binario (è possibile codificare qualsiasi  $\bullet$ dato);
- densità delle informazioni variabile a seconda delle necessità di riacquisizione. $\bullet$

### **Allegato 2**

### <span id="page-21-1"></span><span id="page-21-0"></span>**Esempi di attuali utilizzi**

### **Certificazioni anagrafiche rilasciate dagli enti locali**

#### **Amministrazione**

Comune di Firenze

#### **Applicazione**

Nell'ambito del progetto di certificazione anagrafica il Comune di Firenze ha adottato questa soluzione per consentire ad un cittadino di ottenere un certificato anagrafico e/o di stato civile attraverso lo sportello amico di POSTE Italiane, o tramite la piattaforma dei servizi on line offerta dal Comune (PEOPLE).

#### **Descrizione del contesto**

In riferimento al suddetto progetto, il Comune di Firenze ha realizzato un protocollo di intesa con la Prefettura, nel quale si sono definiti gli elementi caratterizzanti la soluzione tecnica e tecnologica adottata per l'apposizione del contrassegno generato elettronicamente al certificato stesso.

#### **Descrizione funzionale**

La sequenza operativa per la produzione e la verifica dei certificati è la seguente:

- il sistema di certificazione anagrafica, utilizzando le medesime procedure informatiche sfruttate  $\bullet$ dall'ufficiale di stato civile allo sportello, produce in automatico, a seguito di una richiesta proveniente da uno dei canali sopra citati, l'immagine stampa in formato "pdf" del certificato richiesto;
- il file prodotto contiene una stringa alfanumerica, assimilabile ad un contrassegno generato elettronicamente, ottenuta attraverso un algoritmo che ne garantisce l'univocità; questa stringa viene rappresentata a piè di pagina sul certificato sia mediante rappresentazione alfanumerica che in modalità grafica attraverso l'utilizzo del contrassegno generato elettronicamente;
- l'immagine viene memorizzata in un archivio elettronico ed indicizzata a partire dalla stringa alfanumerica a cui viene legata;
- $\bullet$ l'immagine . viene conservata negli archivi del Comune a norma CAD per il "tempo di vita" del certificato stesso. Ogni verifica storica successiva potrà essere effettuata tramite gli archivi dell'Anagrafe;
- nell'area dei servizi on line del Comune di Firenze è stato dispiegato un servizio di verifica,  $\bullet$ fruibile in modalità protetta (protocollo HTTPS) dotato di certificato digitale, grazie al quale si può accedere al suddetto archivio e visualizzare l'immagine del certificato originale;
- chiunque, avendo in mano il certificato di carta ottenuto come sopra descritto, può verificarne l'autenticità inserendo manualmente i caratteri che compongono il contrassegno generato elettronicamente;
- $\bullet$ una scritta a piè di pagina del certificato stesso dà le indicazioni sulla modalità di verifica e l'indirizzo internet della pagina di accesso al servizio di verifica.

Il servizio utilizzato per la verifica indicato ai punti precedenti, prevede accorgimenti tali da rendere praticamente impossibile accedere ad informazioni contenute all'interno dell'archivio senza possederne la stringa (contrassegno generato elettronicamente) riportata in calce al certificato (quali algoritmi di "captcha" e non invertibilità della stringa calcolata appunto mediante algoritmi di "hashing").

Tale modalità di verifica necessita esclusivamente di un accesso ad internet senza richiedere l'installazione di hw e sw particolari: permette di garantire l'autenticità senza l'uso di carta speciale apposita così da ridurre i costi presso i terminali pubblici, semplificando la gestione ed allargando il rilascio a tutti i canali possibili.

La soluzione prevista nello scenario d'uso sopra descritto, nel suo complesso garantisce:

- una rappresentazione alternativa e non alterabile del contenuto del documento;  $\bullet$
- la certificazione della fonte che ha emesso il documento.  $\bullet$

Di contro, la soluzione sopra proposta non dà la possibilità di poter verificare il contenuto del certificato in assenza di una connessione internet.

### **Copie elettroniche e copie conformi automatizzate**

#### **Amministrazione**

Università degli Studi di Napoli Federico II

#### **Applicazione**

L'Università degli Studi di Napoli Federico II ha realizzato una soluzione per effettuare copie elettroniche di documenti amministrativi sottoscritti con firma digitale e registrati nel sistema di Gestione documentale e Protocollo informatico dell'Ateneo, nonché per la produzione di copie conformi automatizzate degli stessi documenti amministrativi.

#### **Descrizione del contesto**

L'applicazione è stata sviluppata al fine di venire incontro alle esigenze degli utenti, destinatari della trasmissione elettronica via email o PEC dei documenti amministrativi firmati digitalmente o fruitori da un'interfaccia Web di tali documenti, allo scopo di facilitare la gestione di questi ultimi.

#### **Descrizione funzionale**

Relativamente alle copie elettroniche, la soluzione adottata è quella di effettuare copie dei documenti amministrativi informatici originari, in formato "pdf" e tali da contenere i seguenti elementi aggiuntivi:

- 1. la segnatura di protocollo in chiaro con l'indicazione dei nominativi dei sottoscrittori del documento digitale;
- 2. l'evidenza crittografica (contrassegno) tale da consentire la verifica di integrità e di autenticità della copia, con un software disponibile gratuitamente.

Più in dettaglio, il contrassegno generato elettronicamente contiene gli stessi dati riportati in chiaro con l'aggiunta dell'impronta elettronica del documento (impronta calcolata ed associata, in maniera immodificabile, al documento all'atto della sua registrazione nel sistema di Gestione documentale e Protocollo Informatico dell'Università). Il documento amministrativo informatico viene quindi rappresentato, in modo sicuro e controllato, in un nuovo documento "pdf", esportabile ed eventualmente stampabile in modo molto semplice dagli interessati.

Il "pdf" generato a seguito del processo sopra delineato è dunque una rappresentazione del documento originale firmato digitalmente che è registrato e custodito dal sistema di Gestione documentale e Protocollo Informatico. Il destinatario della copia potrà verificarne l'autenticità mediante l'utilizzo di un software open source per la lettura e la decodifica del contrassegno messo gratuitamente a disposizione dall'Università.

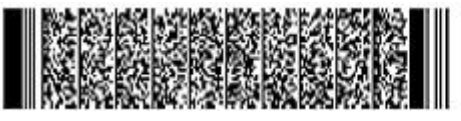

Universita' di Napoli Federico II UOR: UNIVERSITA' DEGLI STUDI DI NAPOLI FEDERICO II<br>Data: 13/11/2008, PG/2008/0001415 Firmatari: CLELIA BALDO

Per quanto riguarda le copie conformi automatizzate, la funzionalità di produzione della "copia conforme automatizzata" è consentita solo ai funzionari abilitati mediante autorizzazione scritta e preventiva del Direttore Generale. Tali soggetti, per poter eseguire la funzione di produzione della "copia conforme automatizzata" di un documento amministrativo informatico sul quale hanno i permessi di visibilità, devono quindi preventivamente autenticarsi al sistema informatico di Gestione documentale e Protocollo informatico con le proprie credenziali personali.

Il documento prodotto è, come nel caso delle copie, in formato "pdf" e contiene gli stessi elementi delle copie: segnatura di protocollo in chiaro e contrassegno. In aggiunta, il documento amministrativo informatico presenta il riquadro "di copia conforme informatizzata" di seguito riportato in cui sono indicati: il ruolo (Capo Ufficio, Dirigente, Segretario amministrativo, etc.), il nominativo del funzionario che ha effettuato l'operazione di produzione della copia conforme, il numero di pagine del documento originario, nonché il riferimento alla postazione di lavoro utilizzata per effettuare la copia e la data (certa, in quanto apposta dal sistema di protocollo informatico) in cui è stata effettuata l'operazione di copia.

La firma autografa del funzionario è apposta a mezzo stampa, in base a quanto disposto dall'art.3, comma 2, del d. lgs. 39/1993.

L'originale del documento resterà quindi archiviato e poi conservato nel sistema documentale dell'Ateneo e sarà, a partire dal numero di protocollo, sempre reperibile per consentire eventuali successivi controlli ed accessi da parte degli interessati, debitamente autorizzati.

Di seguito, un esempio di riquadro di copia conforme automatizzata:

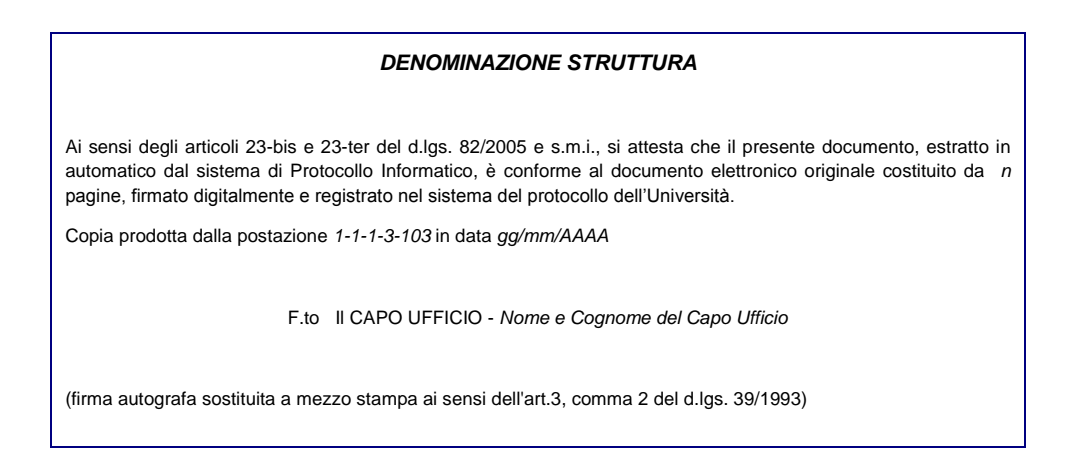

Nell'esempio sopra riportato, la denominazione della struttura (ripartizione o ufficio), il numero di pagine che costituiscono il documento originale, il codice della postazione da cui è stata prodotta la copia, la data di produzione della copia ed il nome e cognome del responsabile della struttura sono valorizzati dal sistema in modo dinamico, in base alla afferenza in pianta organica della postazione di lavoro richiedente.

### **Certificazioni anagrafiche rilasciate dagli enti locali**

#### **Amministrazione**

Comune di Ravenna

#### **Applicazione**

Il servizio on line di richiesta di certificazione anagrafica del Comune di Ravenna è stato acquisito grazie al progetto e-gov PEOPLE e poi ceduto come best practice alla Regione Emilia-Romagna, la quale ha realizzato un protocollo di intenti con il Ministero dell'Interno per estendere questa soluzione a riuso per i Comuni del territorio.

Allo stato attuale hanno richiesto e riapplicato la soluzione una cinquantina di Comuni del territorio della Regione Emilia-Romagna su 7 province. La Regione stessa, inoltre, ha adottato e riapplicato la stessa tecnologia e architettura per la produzione dei cedolini stipendio dei propri dipendenti.

#### **Descrizione del contesto**

La piattaforma dei servizi on line PEOPLE si occupa di identificare il cittadino richiedente al fine di permettergli di accedere a tutti i servizi erogati dalla piattaforma o dalla rete di servizi a livello regionale.

Nell'ambito del servizio di certificazione anagrafica, il sistema provvede a recuperare i dettagli del certificato desiderato all'interno dell'anagrafica del comune pertinente utili alla produzione del certificato contenente il contrassegno generato elettronicamente.

#### **Descrizione funzionale**

L'architettura prevede che il servizio on line sia ospitato su un server del Comune di Ravenna raggiungibile da un qualsiasi PC collegato a Internet. I sistemi di generazione del contrassegno e dell'Anagrafe si trovano, invece, nella rete locale Comunale accessibili attraverso protocollo sicuro https.

Il sistema di certificazione anagrafica produce in automatico l'immagine stampa in formato "pdf" del certificato richiesto contenente il contrassegno generato elettronicamente firmato digitalmente.

L'autenticità del documento "pdf" viene verificata con l'ausilio di un apposito software gratuito decodificando il contrassegno e verificando la firma digitale. Successivamente ed in modo automatico, il software riproduce un file "pdf" che presenta su video, permettendo un raffronto da parte dell'operatore con il "pdf" stampato.

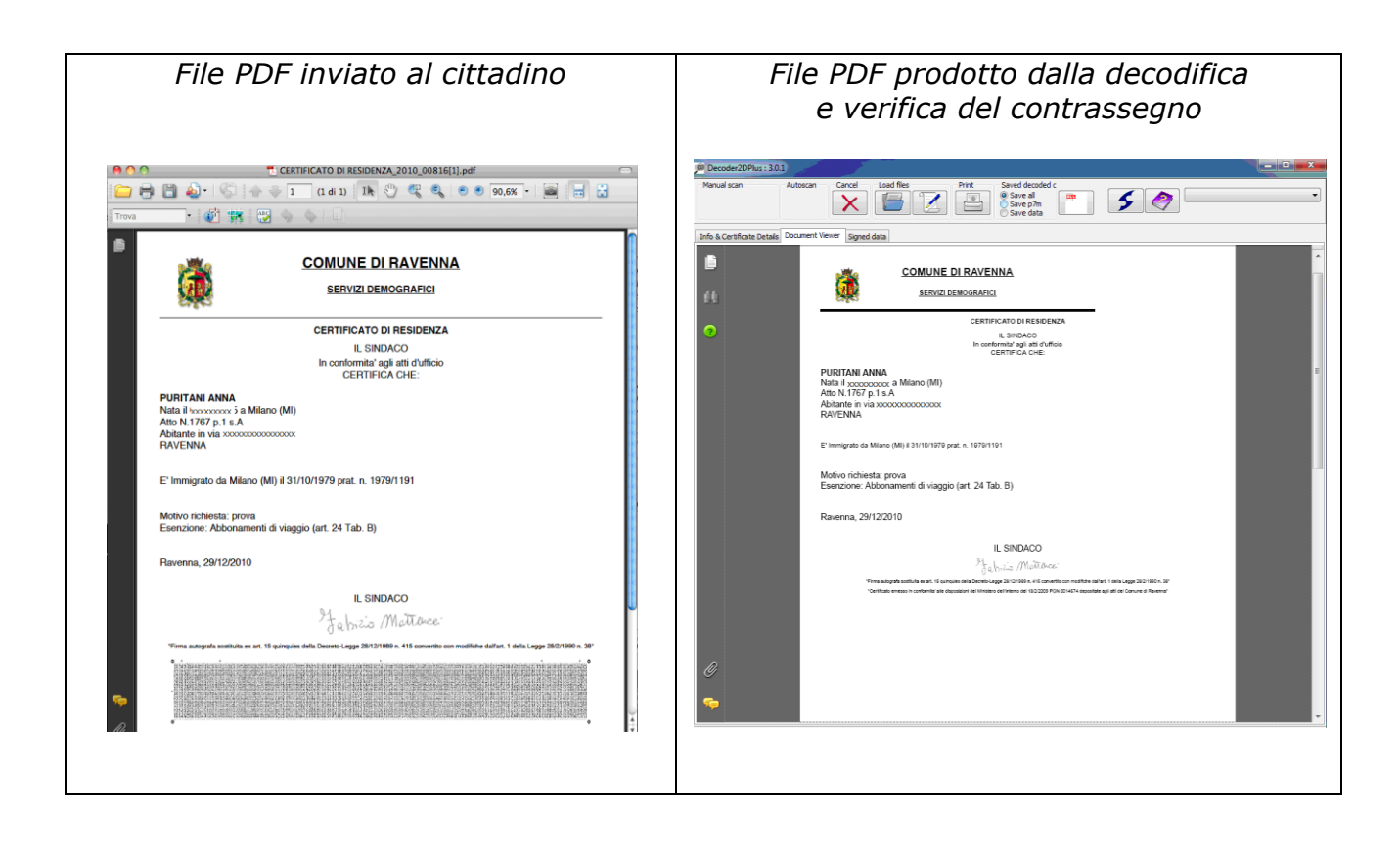

### **Pagella digitale**

#### **Amministrazione**

Ministero dell'Istruzione, Università e Ricerca

#### **Applicazione**

Il progetto Pagella digitale, si inquadra nel programma di interventi per l'innovazione digitale della scuola, che il Ministero dell'Istruzione, Università e Ricerca, in collaborazione con il Dipartimento per la Digitalizzazione della Pubblica Amministrazione e l'Innovazione tecnologica della PCM, ha lanciato, nel 2009, attraverso l'iniziativa "Servizi scuola – famiglia via web" finalizzata a semplificare le relazioni scuola-famiglia attraverso un insieme di servizi informatici.

Tale progetto si pone l'obiettivo di eliminare la tradizionale produzione "cartacea" delle pagelle scolastiche per i circa 8 milioni di studenti italiani. Il programma del MIUR prevede di estendere l'utilizzo del contrassegno generato elettronicamente ad altri tipi di documenti della scuola come ad esempio: certificati di vario tipo rilasciati dalla segreteria scolastica, certificati di diploma, etc..

#### **Descrizione del contesto**

Relativamente semplice da un punto di vista tecnologico, il progetto ha coinvolto componenti di tipo sia normativo che organizzativo, ed ha comportato una revisione dei formati e dei contenuti delle pagelle scolastiche per le scuole di ogni ordine e grado, normalizzandole e trasformandole in un formato standard A4.

#### **Descrizione funzionale**

Il portale Scuola-Famiglia presenta il documento pagella in un formato elettronico A4, non modificabile, con contrassegno generato elettronicamente, del tipo codice grafico bidimensionale con firma digitale, doppia nel caso delle pagelle delle scuole secondarie di II grado (Dirigente scolastico, e Direttore dei Servizi Generali e Amministrativi), così come previsto dalla normativa ministeriale in tema di pagella.

Questa soluzione consente di assicurare integrità, autenticità e non ripudio della pagella, sia fino a quando l'oggetto rimane digitale, ma anche laddove si rendesse necessaria la stampa su carta.

La "presa visione" del documento da parte della famiglia viene acquisita automaticamente alla visualizzazione sul Portale; con la funzionalità "Verifica Documento" è possibile scaricare sul proprio computer un apposito software gratuito che consente di analizzare il contrassegno generato elettronicamente permettendo all'utente di verificare in qualsiasi momento ed in modo completamente automatico se il documento pagella è stato contraffatto o modificato.

La stessa applicazione consente di verificare le singole pagine della pagella anche a partire da una copia cartacea stampata; in questo caso la pagina deve essere acquisita con un qualunque scanner commerciale e sottoposta al software di verifica.

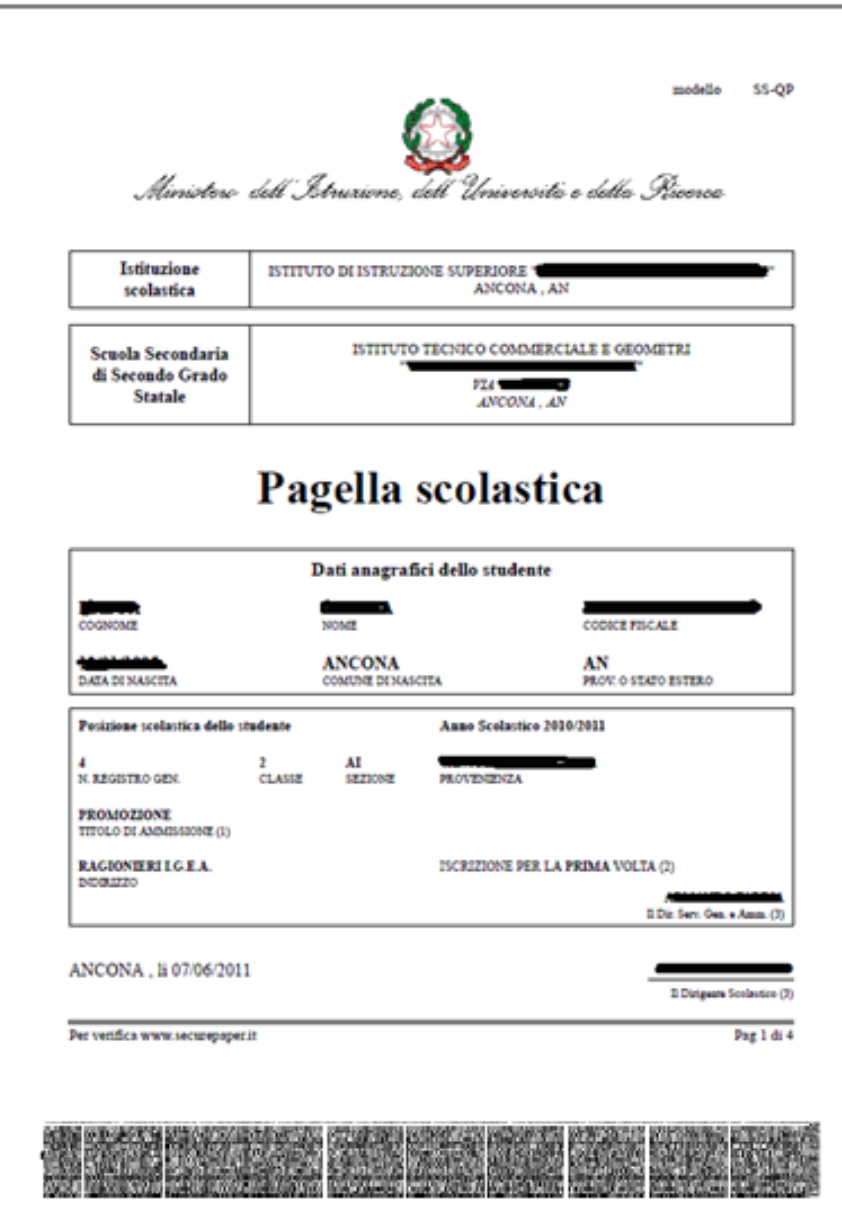

### **Cedolino elettronico dei dipendenti pubblici**

#### **Amministrazione**

Ministero dell'Economia e delle Finanze

#### **Applicazione**

A decorrere dalla mensilità di dicembre 2006 il [cedolino elettronico](http://www.spt.mef.gov.it/aree_tematiche/Tecnologie/e-Cedolino/index.html) è dotato di un contrassegno generato elettronicamente con firma digitale. Dal 2010 anche le certificazioni finanziarie e altri documenti del MEF, quali l'attestato di servizio e lo stato matricolare del SIAP, sono dotati di tale contrassegno con firma digitale.

#### **Descrizione del contesto**

L'innovazione introdotta dal Service Personale Tesoro (SPT) garantisce la provenienza e l'integrità dei documenti su indicati dematerializzati che possono essere scaricati accedendo al Portale Stipendi PA. Essendo dotato di contrassegno la validità del documento è garantita anche nel caso in cui dovesse essere stampato.

Per accertare la validità dei documenti, è sufficiente scaricare gratuitamente, accedendo alla sezione "Tecnologie/download" del sito, un apposito software che consente di analizzare il contrassegno generato elettronicamente e di verificare la corrispondenza del documento analogico con il documento originale.

Il software realizzato è modulare e accessibile, secondo quanto previsto dalla normativa in materia (legge Stanca, legge 9 gennaio 2004, n. 4 e allegato D del DM attuativo 8 luglio 2005) ed è corredato, oltre che dal manuale utente, da un'opportuna guida di autoapprendimento in forma di filmato, a sua volta accessibile.

#### **Descrizione funzionale**

La soluzione prevede che:

- il contrassegno generato elettronicamente garantisce integrità, autenticità e non ripudio del documento;
- lo strumento accessibile di verifica consente la possibilità di verificare l'autenticità della firma digitale del contrassegno generato elettronicamente e l'assenza di manomissioni nel documento consentendo, inoltre, di salvare in locale il file originale firmato digitalmente (.p7m).

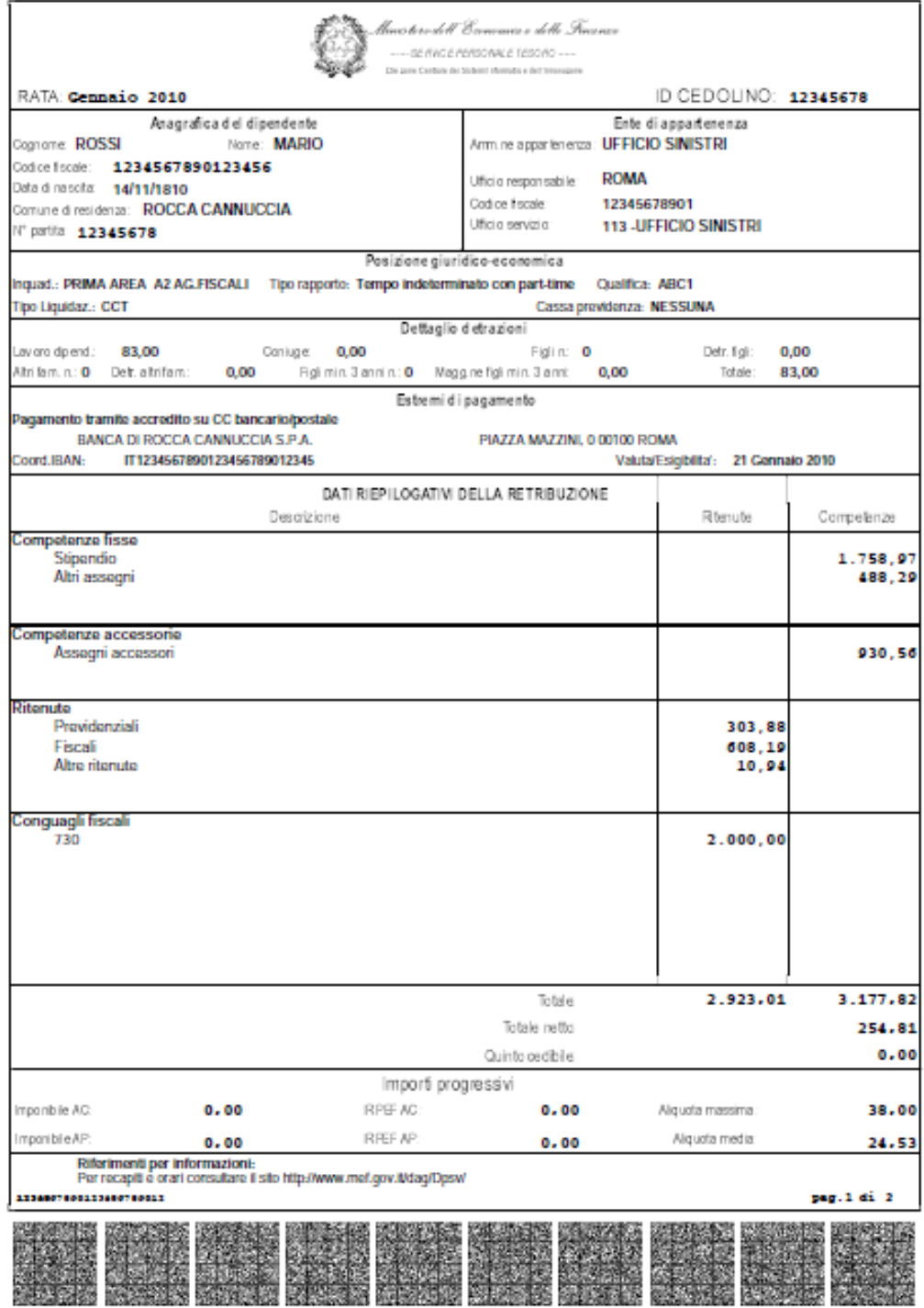

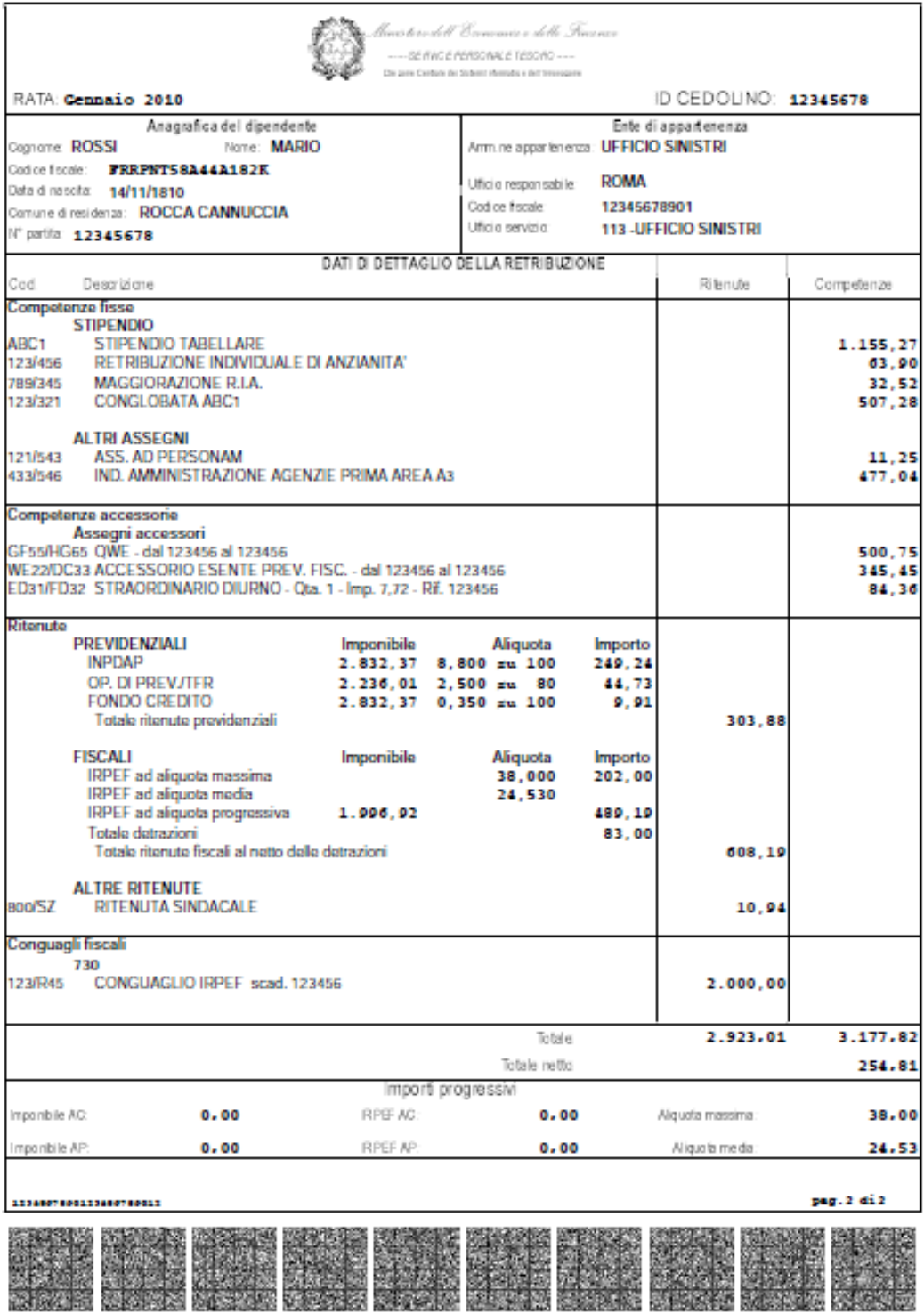

### **Gazzetta Ufficiale in versione digitale**

#### **Amministrazione**

Istituto Poligrafico e Zecca dello Stato

#### **Applicazione**

Distribuita in formato elettronico attraverso i siti www.guritel.it e www.gazzettaufficiale.it, la Gazzetta Ufficiale viene realizzata a partire dal 2 gennaio 2009 con un processo informatico che, avvalendosi anche di strumenti quali la firma digitale e il contrassegno generato elettronicamente, consente di attestare l'autenticità della versione digitale rispetto alla corrispondente versione a stampa, in aderenza alle disposizioni del Codice dell'Amministrazione digitale.

#### **Descrizione del contesto**

Al fine di consentire la verifica di autenticità della versione a stampa della Gazzetta Ufficiale (tanto quella "tipografica" quanto quella originata dalla versione digitale), il processo informatico realizzato dall'Istituto Poligrafico e Zecca dello Stato prevede l'apposizione di una serie di quattro contrassegni generati elettronicamente su ogni pagina della pubblicazione.

La firma digitale apposta sulla pubblicazione assicura, nel contempo, la conformità del contenuto della Gazzetta Ufficiale nella sua versione digitale ovvero che l'oggetto della sottoscrizione non subisca alcuna alterazione.

#### **Descrizione funzionale**

I contrassegni generati elettronicamente apposti sulla Gazzetta Ufficiale contengono nel loro insieme le seguenti informazioni:

- dati utili all'individuazione della pagina nell'ambito della pubblicazione di appartenenza:
	- estremi della G.U. (data e numero)
	- serie (Serie Generale, 1a Serie Speciale Corte Costituzionale, ecc...)
	- tipologia della pubblicazione (Gazzetta o Supplemento)
	- numero di pagina nell'ambito del contesto (sommario o corpo della pubblicazione);
- estremi identificativi della pagina (ID) che consentono di attivare un puntamento alla corrispondente pagina digitale archiviata sui server dell'Istituto;
- firma digitale dei contenuti di cui ai punti precedenti che attesta la provenienza della pagina.

Un software applicativo di verifica, scaricabile gratuitamente dai siti della Gazzetta Ufficiale, consente di verificare in ogni momento l'autenticità delle singole pagine delle diverse serie di Gazzetta Ufficiale attraverso la:

- verifica dell'autenticità della firma digitale e visualizzazione del certificato di provenienza che attesta che la pagina è stata realizzata dall'Istituto Poligrafico e Zecca dello Stato;
- verifica della coerenza della tipologia e degli estremi della pubblicazione a cui si riferisce la pagina esaminata: serie, numero, data di pubblicazione, numero di pagina, ecc...;

 verifica d'integrità, ovvero che il contenuto di ciascuna pagina della pubblicazione riprodotta in "locale" non sia stata alterata in riferimento a quanto effettivamente pubblicato e memorizzato sui server dell'Istituto Poligrafico e Zecca dello Stato.

La verifica può essere effettuata sia in modalità off-line che in modalità on-line:

- nel primo caso è possibile accertare, senza necessità di collegamento internet, la provenienza ed il numero della pagina esaminata nonché gli estremi e la tipologia della Gazzetta Ufficiale di appartenenza;
- nel secondo caso è possibile evidenziare graficamente utilizzando i dati identificativi della pagina (ID) memorizzati nel contrassegno e accedendo alla corrispondente pagina archiviata in formato "pdf" sui server dell'Istituto, eventuali differenze tra il testo originario e quello riprodotto in "locale", rilevando, dal confronto, eventuali alterazioni di contenuto

L'applicativo consente di verificare le singole pagine di Gazzetta Ufficiale sia in formato "pdf" che in formato cartaceo; in quest'ultimo caso la pagina deve essere preventivamente scannerizzata e trasformata in formato "pdf".

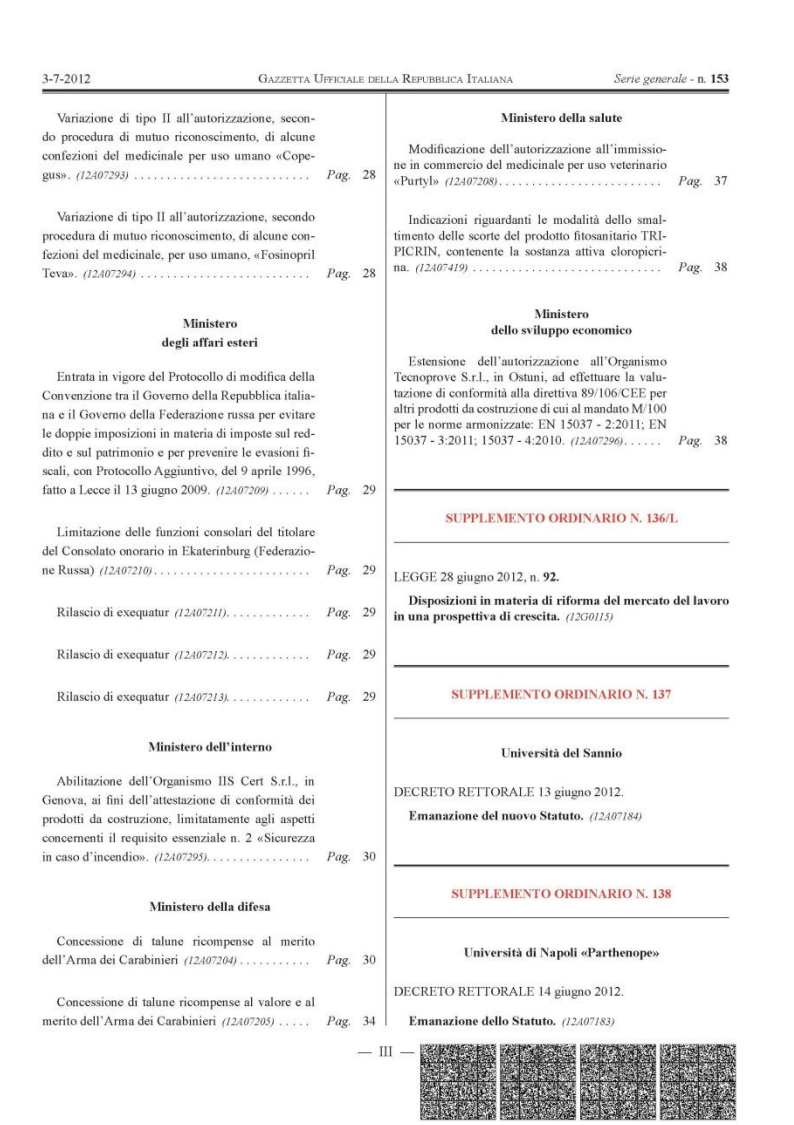